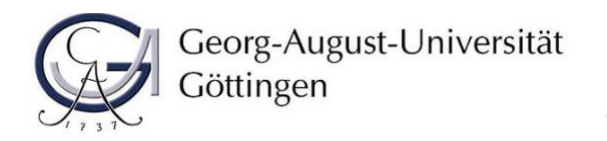

# Leitfaden

für Seminar- und Abschlussarbeiten an der Professur für Wirtschaftspolitik und Mittelstandsforschung

# Inhaltsverzeichnis

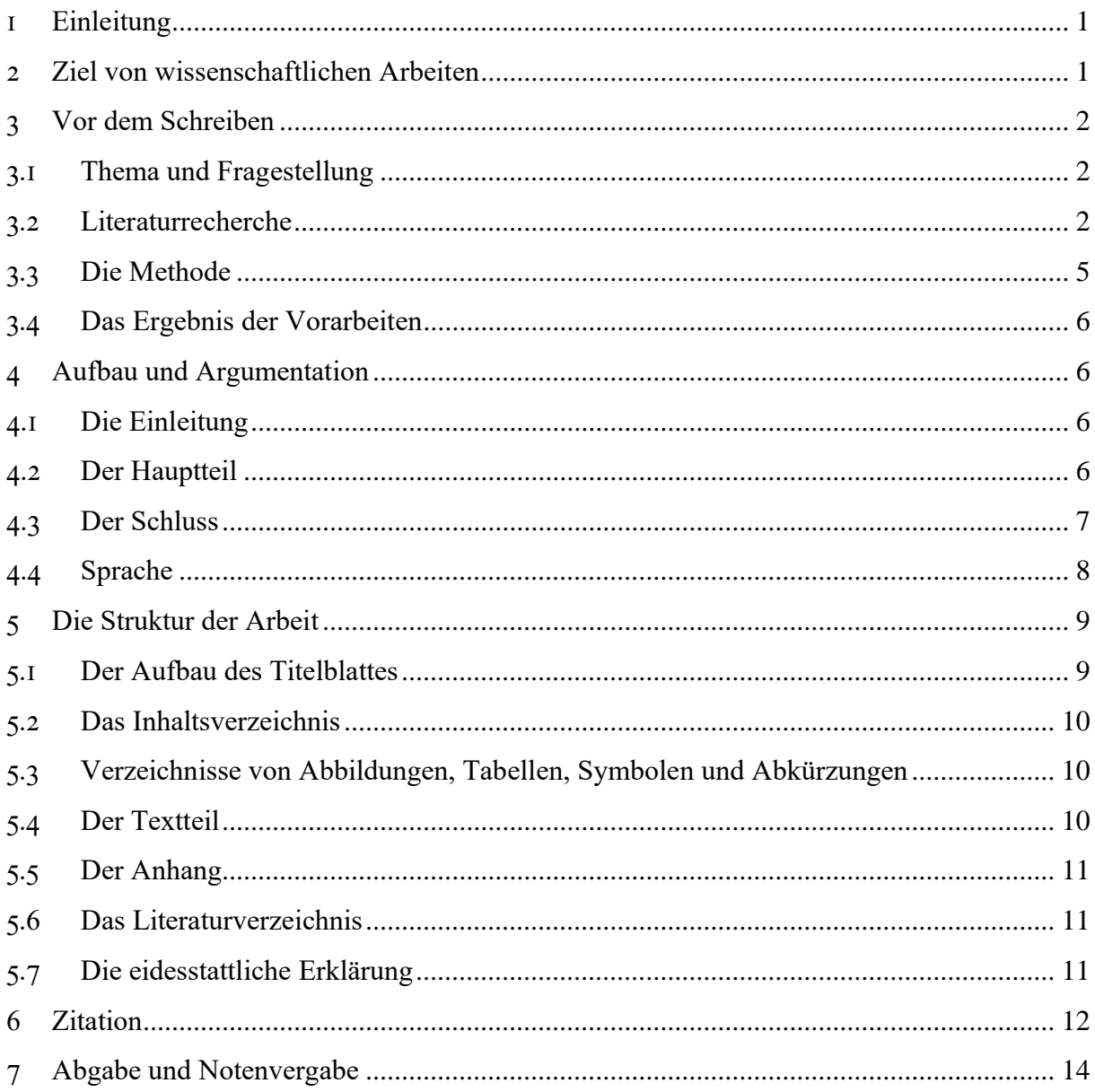

## <span id="page-2-0"></span>**1 Einleitung**

Die Dokumentation und Veröffentlichung neuer Erkenntnisse in Form von wissenschaftlichen Texten ist ein zentraler Bestandteil wissenschaftlicher Forschung. Für Aufbau, Form und Sprache solcher Texte gibt es Standards, welche die Nachvollziehbarkeit der Forschungsergebnisse und die Abgrenzung zu bereits existierendem Wissen erleichtern. Um Sie zum Verfassen wissenschaftlicher Texte zu befähigen, wird von Ihnen die Einhaltung dieser spezifischen Anforderungen bereits für Seminar- und Abschlussarbeiten gefordert. In diesen Arbeiten sollen Ihre Argumentation, die Ergebnisse und die Schlussfolgerungen nachvollziehbar und stringent sein, sowie Ihr Eigenbeitrag klar erkennbar. Der vorliegende Leitfaden beschreibt diese Anforderungen und gibt weitere Informationen, die bei der Vorbereitung und Anfertigung von Seminar- und Abschlussarbeit helfen sollen.<sup>1</sup>

Letztlich gilt auch beim Verfassen wissenschaftlicher Texte der Grundsatz: Übung macht den Meister. Je häufiger Sie schreiben, desto leichter wird es Ihnen fallen. Üben Sie daher frühzeitig in Seminararbeiten die hier dargelegten Verfahrensweisen. Unser Lehrstuhl möchte Ihnen beim Verfassen Ihrer Seminar- und Abschlussarbeiten die bestmögliche Unterstützung bieten. Nutzen Sie also diesen Leitfaden und unsere Betreuungsangebote wie Vor- und Nachbesprechungen zur Verbesserung Ihrer Fähigkeiten und gehen Sie dafür aktiv auf die BetreuerInnen Ihrer Arbeit zu!

Dieser Leitfaden ist wie folgt strukturiert: Zunächst werden die Ziele einer wissenschaftlichen Arbeit und die Anforderungen an eine Seminar- oder Abschlussarbeit erläutert [\(2\)](#page-2-1). Darauf folgen Ratschläge zur Vorbereitung Ihrer Arbeit, insbesondere zur Literaturrecherche und der Erarbeitung einer Fragestellung [\(3\)](#page-3-0). Im Anschluss werden die Ansprüche an eine geeignete Gliederung beschrieben [\(4\)](#page-7-1). Danach finden Sie die Vorgaben zum formalen Aufbau der Arbeit [\(5\)](#page-10-0) und zur Zitation [\(6\)](#page-13-0). Eine Zusammenfassung bildet den Abschluss dieses Leitfadens [\(7\)](#page-15-0).

## <span id="page-2-1"></span>**2 Ziel von wissenschaftlichen Arbeiten**

Sinn und Zweck einer wissenschaftlichen Veröffentlichung ist es, die Erkenntnisse der eigenen Forschung einem Publikum verständlich vorzustellen, das evtl. nur begrenzt mit dem behandelten Thema vertraut ist. Sie, als VerfasserIn der Arbeit, müssen daher die Nachvollziehbarkeit Ihrer Argumentation sicherstellen. Es sollte auch einem uninformierten Leser möglich sein, Ihre Ergebnisse aufgrund Ihrer Literaturangaben, der verwendeten Modelle, wiedergegebenen

<sup>1</sup> Weiterführende Informationen finden Sie z.B. in: Turabian, Kate L., 2007: A Manual for Writers of Research Papers, Theses, and Dissertations. Chicago Style for Students and Researchers, 7. Aufl., The University of Chicago Press, Chicago.

empirischen Analyse, dargestellten Experimente, Grafiken etc. nachzuvollziehen. Dabei muss er nicht zwingend zu den gleichen Schlüssen kommen wie Sie, sollte aber problemlos Ihre Argumentation verstehen können. Das Einhalten bestimmter Formalia, eine sinnvolle Gliederung Ihres Textes und eine präzise Sprache sind zu diesem Zweck unbedingt notwendig.

## <span id="page-3-0"></span>**3 Vor dem Schreiben**

### <span id="page-3-1"></span>**3.1 Thema und Fragestellung**

Gerade der Einstieg in eine wissenschaftliche Arbeit erweist sich oft als schwierig. Daher sollten Sie sich genügend Zeit für die Bearbeitung nehmen und nicht erst kurz vor Abgabe mit Ihrer Arbeit beginnen. Sie sollten sich zunächst einen Überblick über das Thema verschaffen und dann Ihre eigene, konkrete Fragestellung definieren. Das Thema der Seminararbeit oder Abschlussarbeit stellt dabei nicht zwangsläufig die Fragestellung dar, sondern kann weitergefasster sein. Die Fragestellung zielt hingegen auf eine besonders aktuelle und/oder relevante ökonomische Problemstellung ab.

Zunächst sollten Sie sich in Ihr Thema einarbeiten und dieses (weiter) eingrenzen. Dies setzt voraus, dass Sie sich in die relevante Literatur einlesen. Für einen ersten Zugriff auf Ihr Thema können Sie durchaus auch auf Wikipedia oder Lexika wie Gablers Wirtschaftslexikon zurückgreifen. Seien Sie sich jedoch stets bewusst, dass Wikipedia keine zitierfähige Quelle darstellt; Lexika hingegen sind grundsätzlich zitierfähig. Sowohl Wikipedia als auch Lexika repräsentieren jedoch meistens nicht den für Sie relevanten Stand der Forschung. Sie sollten sich auch überlegen, ob Sie erste, allgemeine Eindrücke in Ihrer Arbeit aufführen möchten. Generell sollten Sie Definitionen in Ihre Arbeit nur dann aufnehmen, wenn die Definition für das Verständnis der Arbeit notwendig ist und Sie auf diese Definition im weiteren Verlauf der Arbeit zurückgreifen!

Während Ihrer Literaturrecherche wird es Ihnen auch möglich sein, Ihre Fragestellung konkreter zu formulieren und klarer aus Ihrem Thema herauszuarbeiten. Haben Sie Ihre Fragestellung erarbeitet, gilt es, weitere zu Ihrem Erkenntnisinteresse passende Literatur zu finden und sich so einen möglichst vollständigen Überblick über die für Ihre Frage relevante Literatur zu verschaffen.

#### <span id="page-3-2"></span>**3.2 Literaturrecherche**

Die systematische Erfassung des aktuellen Wissensstandes zu einer bestimmten Thematik ist ein wesentlicher Bestandteil wissenschaftlichen Arbeitens. Erst wenn der aktuelle Wissensstand

erfasst ist, ist es möglich die eigene Forschungsarbeit darin einzuordnen, von anderen Arbeiten abzugrenzen und den Eigenbeitrag ersichtlich zu machen. Auch die Erfassung des aktuellen Wissensstandes durch eine Literaturrecherche bedarf einer gewissen Übung. Für die Recherche existieren im Grundsatz zwei Verfahren, die meist kombiniert angewendet werden sollten: die systematische und die unsystematische Recherche.

Bei der **systematischen Recherche** geht es vor allem darum, einen Forschungsstand aspektbezogen zu erfassen. Hierfür sind folgende Arbeitsschritte notwendig:

- 1. **Einstieg**: Finden Sie einen Einstieg in Ihr Thema: Was ist mein (Ober-)Thema? Wie lautet die genaue Fragestellung? Was sind die einzelnen Aspekte dieses Themas, über die ich mehr erfahren muss?
- 2. **Schlagworte**: Notieren Sie *möglichst viele* charakteristische Schlagworte und Autoren, die zu Ihrem Thema schreiben.
- 3. **Literaturrecherche im Internet**: Suchen Sie in Katalogen und Suchmaschinen nach diesen Schlagworten und Autoren, um so relevante Bücher und Aufsätze (Artikel/Paper) in Fachzeitschriften (Journals) zu finden.<sup>2</sup> Über folgende Adressen finden Sie ökonomische Fachliteratur:
	- GVK-PLUS (enthält den OPAC der Uni Göttingen sowie den Zugriff auf die elektronischen Zeitschriftenausgaben) [\(http://gso.gbv.de/DB=2.2\)](http://gso.gbv.de/DB=2.2/)
	- Google Scholar [\(https://scholar.google.de\)](https://scholar.google.de/)
	- ECONIS (http://econis.eu)
	- IdeasRepec [\(https://ideas.repec.org\)](https://ideas.repec.org/)
	- EconPapers [\(http://econpapers.repec.org\)](http://econpapers.repec.org/)
	- EconBiz [\(https://www.econbiz.de\)](https://www.econbiz.de/)
	- SSRN [\(http://www.ssrn.com](http://www.ssrn.com/))
- 4. **Suche in besonders relevanten Zeitschriften**: Wenn es bestimmte Journale gibt, die für das Recherchethema besonders einschlägig sind (z.B. das "Journal of Economic Behavior and Organization" für eine verhaltensökonomische Recherche), so lohnt sich eine systematische Sichtung der Publikationen dieser Zeitschrift. Auf den Homepages der Zeitschriften finden Sie die Möglichkeit, deren Archiv zu durchsuchen. Im Zeitalter gutverwalteter Online-Kataloge (s.o.) bringt diese Vorgehensweise mitunter jedoch keinen zusätzlichen Nutzen.

<sup>2</sup> Wenn Sie sich im Uninetz bewegen oder sich über den vpn-Client einloggen, können Sie über die SUB kostenfrei auf die meisten Zeitschriften zugreifen.

- 5. **Sichtung der Ergebnisse und Dokumentation**: Dies beinhaltet zunächst das Herunterladen der Journal-Artikel sowie das Ausleihen der Bücher in der Bibliothek und dann das aspektbezogene Lesen der Inhalte unter Berücksichtigung Ihrer Fragestellung. Halten Sie die Rechercheergebnisse schriftlich fest. Hierbei können Computerprogramme hilfreich sein. Dazu zählen unter anderem Programme zur Literaturverwaltung und solche, die sich zur Erstellung von Notizen und Übersichtsgrafiken wie Mindmaps eignen. Beispielhaft seien hier die Programme Citavi, Mendeley und JabRef genannt, die Funktionen wie Literaturverwaltung, Wissensorganisation und Aufgabenplanung verbinden.<sup>3</sup> Durch die Sichtung der Ergebnisse und deren Dokumentation erhalten Sie einerseits einen Überblick über den aktuellen Forschungsstand und können Ihr Thema besser erfassen, andererseits kann Ihnen die Literatur aber auch bereits als Anschauungsbeispiel für wissenschaftliche Arbeiten dienen.
- 6. **Literaturverzeichnisse verwenden**: Durchsuchen Sie in den für Ihre Frage relevanten Artikeln und Büchern das Literaturverzeichnis; dort werden Sie weitere relevante Artikel und Bücher finden. Suchen und notieren Sie weitere charakteristische Schlagworte und für Ihre Fragestellung relevante Autoren (vgl. dazu "unsystematische Recherche").
- 7. **Zitationen verwenden**: Recherchieren Sie, welche Autoren auf die Ihnen vorliegenden Texte verweisen. Das können Sie z.B. mittels Google Scholar ("zitiert von") herausfinden.
- 8. Ab Schritt 3 wiederholen!
- 9. **Abschluss**: Sobald die weitere Recherche keine von Ihnen als relevant eingeschätzten neuen Ergebnisse bringt, kann die Recherche abgeschlossen werden. Nun sollte wiederum eine strukturierte Darstellung der Rechercheergebnisse angefertigt werden, um den Überblick über die Literatur des eigenen Themengebiets für das Schreiben der Arbeit nutzbar zu machen.

**Die unsystematische Recherche** bietet sich für Recherchen an, bei denen ein kurzer Einblick in ein Thema erreicht werden soll, nicht aber um die vollständige Erfassung eines Forschungsstandes. Es wird oft auch als "Schneeballsystem" bezeichnet. Auf dem Wege der unsystematischen Recherche kann man mit etwas Übung mit relativ geringem Aufwand schnell eine große Anzahl von relevanten Titeln finden. Da sich in jedem Themengebiet zentrale Publikationen herausbilden, die in neuen Publikationen zum Thema immer wieder zitiert werden, können diese zentralen Arbeiten schnell über eine unsystematische Recherche gefunden werden.

<sup>3</sup> Für Studierende zugängliche Universitätslizenzen für Citavi sind über die SUB erhältlich; JabRef ist kostenfrei im Internet verfügbar. Die Pflege einer solchen Datenbank ist insbesondere beim Verfassen einer Bachelor- oder Masterarbeit hilfreich, sollte aber auch für das Verfassen von Seminararbeiten als Übung durchgeführt werden.

Hierfür sind folgende Schritte sinnvoll, die sich zum Großteil mit den Schritten der systematischen Recherche überschneiden:

- 1. Einstieg in das Thema wie bei der systematischen Recherche.
- 2. Schlagwörter und Autoren notieren, die das Thema beschreiben.
- 3. Nach diesen Schlagwörtern suchen, Artikel herunterladen und Bücher ausleihen.
- 4. Besonders einschlägige Publikationen sichten und in deren Literaturverzeichnis nach weiteren einschlägigen Titeln suchen.
- 5. Die dort gefundenen Artikel herunterladen und deren Literaturverzeichnisse untersuchen.
- 6. Den Abschluss einer unsystematischen Recherche bildet wieder die systematische Darstellung der Ergebnisse.

Als Faustregel gilt: Ist ein kurzer Einstieg ins Thema gewünscht, bietet sich das "Schneeballsystem" an; soll ein Forschungsstand möglichst vollständig recherchiert werden, ist eine umfassende, systematische Recherche nötig. Die beiden Formen der Recherche sind natürlich in der Praxis selten eindeutig zu trennen.<sup>4</sup>

## <span id="page-6-0"></span>**3.3 Die Methode**

Sobald Sie Ihre Fragestellung gefunden haben, gilt es, den eigenen methodischen Zugang zu wählen. Wie möchten Sie vorgehen, um eine Antwort auf Ihre Fragestellung zu finden? Für viele Arbeiten, die Sie im Laufe Ihres Bachelorstudiums schreiben, genügt es, bisherige Erkenntnisse aus der Fachliteratur darzustellen, gegeneinander abzuwägen und durch eigene gut begründete Argumente zu ergänzen. Diese sollten Sie dann mit entsprechenden Quellenangaben und recherchierten Daten belegen. In den wenigsten Fällen werden Sie selbst Daten erheben und/oder diese auswerten. Im Rahmen mancher Seminararbeiten im Masterstudium kann dies jedoch durchaus vorkommen; spätestens in Ihrer Masterarbeit wird man es von Ihnen erwarten. Da dieses Dokument vor allem auf den Einstieg ins wissenschaftliche Arbeiten zu Beginn des Studiums abzielt, wird nicht näher auf die Auswahl und Analyse von Datensätzen eingegangen. Sprechen Sie für Unterstützung in diesem Bereich direkt mit dem Betreuer/der Betreuerin Ihrer Arbeit und nutzen Sie die entsprechenden Lehrveranstaltungen auf dem Gebiet der Statistik und Ökonometrie.

<sup>4</sup> Sollten Sie bei der Literatursuche keine relevante Literatur finden, kann es sein, dass das von Ihnen gewählte Thema bislang noch nicht untersucht wurde. In diesem Fall sollten Sie Ihre Fragestellung überdenken und Rücksprache mit Ihrem Betreuer halten. Natürlich bedeutet dies nicht, dass Sie Ihre Recherche zu schnell aufgeben sollten. Versuchen Sie es zunächst mit anderen Schlagworten!

## <span id="page-7-0"></span>**3.4 Das Ergebnis der Vorarbeiten**

Inzwischen sollten Sie eine differenzierte Antwort auf Ihre Ausgangsfragestellung geben können. Zu den meisten Fragestellungen gibt es mehrere Sichtweisen, die Sie berücksichtigen, darstellen und abwägen müssen.

Ordnen Sie deshalb vor dem Schreiben noch einmal Ihre Gedanken. Eine gute Möglichkeit dazu ist, eine (vorläufige) Gliederung und/oder ein kurzes Exposé zu verfassen, und beides mit Ihrem Betreuer zu diskutieren. Im Exposé sollten Sie auf bis zu einer Seite zu Ihrer Fragestellung hinführen und erklären, womit Sie sich in den einzelnen Kapiteln der Arbeit beschäftigen wollen. Hierbei sollte Ihnen auch bewusst sein, wie Sie Ihre Argumente aufbauen und strukturieren können, um Ihre Ergebnisse nachvollziehbar darzustellen. Seien Sie hierbei kritisch mit sich selbst, erklären Sie Kommilitonen Ihr Vorhaben und holen Sie sich eine Rückmeldung von Ihrem Betreuer/Ihrer Betreuerin ein.

## <span id="page-7-1"></span>**4 Aufbau und Argumentation**

## <span id="page-7-2"></span>**4.1 Die Einleitung**

Ein wissenschaftlicher Text gliedert sich typischerweise in Einleitung, Hauptteil und Schluss. Die Einleitung soll den Leser zum Thema hinführen, es eingrenzen und die Fragestellung aufzeigen. Weisen Sie auf die Relevanz Ihrer Fragestellung hin, indem Sie auf empirisch Auffälligkeiten hinweisen und/oder erläutern, welche wirtschaftspolitische Diskussion aufgegriffen wird oder welche wissenschaftlichen Kontroversen in Ihrem Themenbereich bestehen. Im Anschluss daran müssen Sie den aktuellen Forschungsstand aspektbezogen darlegen und an diesem erklären, welche Forschungslücke mit welcher Methodik im Rahmen Ihrer Arbeit geschlossen werden soll. Abschließend sollten Sie Ihr Vorgehen begründen, sowie den Aufbau der Arbeit skizzieren. Idealerweise sollten Dritte nach der Lektüre Ihrer Einleitung entscheiden können, ob Ihre Arbeit für sie relevant ist oder nicht.

## <span id="page-7-3"></span>**4.2 Der Hauptteil**

Im umfassendsten Teil Ihrer Arbeit tragen Sie Ihre Argumente vor, vergleichen die Erkenntnisse mit dem Stand der Literatur, interpretieren Daten, Modelle, Experimente und/oder Literaturergebnisse und arbeiten sich so Stück für Stück an Ihrer Fragestellung ab, um dann am Ende zu einem gut begründeten und möglichst differenzierten Ergebnis zu kommen.

Dabei sollten Sie Ihre Argumente in eine sinnvolle Abfolge bringen, sodass sich dem Leser aus aussagekräftigen Überschriften erschließt, welchem Zweck welcher Abschnitt dient. Strukturieren Sie Ihre Gedanken daher in Kapiteln und Unterkapiteln, wobei ein Unterkapitel nicht nur aus zwei Sätzen bestehen sollte, sondern einen eigenständigen inhaltlichen Zusammenhang beschreiben muss. Wählen Sie darüber hinaus inhaltlich sinnvolle Absätze, die dem Leser das Verständnis Ihres Textes erleichtern und die innere Struktur Ihrer Argumentation deutlich machen. Letztlich muss für den Leser ein logischer "roter Faden" in Ihrer Arbeit deutlich werden. Mitunter kann ein einführender Satz zu Beginn eines (Unter-)Abschnitts gerade bei längeren Arbeiten sinnvoll sein.

Der Aufbau des Hauptteils kann sich zwischen empirischen und theoretischen Arbeiten erheblich unterscheiden. Bei einer empirischen Arbeit kommt der Beschreibung Ihrer Daten, Methodik sowie den Ergebnissen Ihrer Berechnungen eine zentrale Bedeutung zu, die entsprechend den Schwerpunkt Ihrer Arbeit bilden. Bei empirischen Arbeiten sollten Sie die Datensätze, die empirische Strategien und die Schätzergebnisse (Vorzeichen, Signifikanz, Größe und Interpretation der Koeffizienten) darstellen. Bei modelltheoretischen Arbeiten sollten Sie die Modellklasse (z.B. partielles Gleichgewicht, DSGE-Modell), die Annahmen des Modells und die Ergebnisse beschreiben. Bei Arbeiten, die als Literaturübersicht angelegt sind, sollten Sie Ihre Arbeit entsprechend den verschiedenen inhaltlichen Schwerpunkten der verwendeten Literatur gliedern.

Abbildungen und Tabellen sollten sparsam eingesetzt werden, um besonders wichtige Sachverhalte für den Leser zu verdeutlichen. Beim Einfügen einer Abbildung oder Tabelle ist zum einen eine kurze Beschreibung notwendig, zum anderen müssen die Inhalte anschließend interpretiert werden.

## <span id="page-8-0"></span>**4.3 Der Schluss**

Am Ende der Arbeit steht die Diskussion Ihrer Ergebnisse und das Fazit. Dabei greifen Sie noch einmal die eingangs dargelegte Fragestellung auf und fassen Ihre Ergebnisse aus dem Hauptteil zusammen. Die Diskussion der eigenen Arbeit umfasst üblicherweise Hinweise auf mögliche Limitationen einer Arbeit (z.B. methodische Schwächen), die Reflexion der eigenen Studie vor der bisherigen Forschung, sowie Implikationen für Wissenschaft, Politik und Praxis. Anschließend können Sie noch einen Ausblick auf mögliche anschließende Fragestellungen geben, die von anderen Autoren aufgegriffen werden könnten. Damit können Sie zeigen, dass Sie Ihr Thema überblicken und bestimmte Aspekte lediglich aufgrund der formalen Vorgaben an Länge und Aufwand ihrer Arbeit außer Acht lassen mussten. Ein gutes Fazit zeichnet sich (zusammen mit der Einleitung) dadurch aus, dass man den Hauptteil Ihrer Arbeit nicht unbedingt lesen muss, um Ihre Kernthesen und Argumente zu verstehen. Im Fazit sollten Sie keine grundsätzlich neuen Gedanken platzieren, die nicht bereits im Hauptteil Ihrer Arbeit erarbeitet wurden. Das Fazit ist nicht der Ort für die "Pointe" Ihrer Arbeit.

## <span id="page-9-0"></span>**4.4 Sprache**

Bei wissenschaftlichen Texten geht es um die Vermittlung von Inhalt. Sprache und Schreibstil sollen diesem Ziel dienen und daher sachlich und präzise sein. Hierzu einige Hinweise:

- Vermeiden Sie überflüssige Worte und Floskeln. Fremdworte verwenden Sie dann, wenn dies der Verständlichkeit dient, also insbesondere, wenn es sich um in der Fachwelt geläufige Fachausdrücke handelt, durch deren Gebrauch Sie Missverständnisse vermeiden. Eine unnötig komplizierte Ausdrucksweise erschwert das Verständnis Ihrer Argumentation und ist daher zu vermeiden!
- Vermeiden Sie die Verwendung von Füllwörtern wie "natürlich", "offensichtlich", "klar", "logischerweise", etc.
- Bleiben Sie in Ihrer Sprache sachlich und präzise. Vermeiden Sie zum Beispiel dramatisierende Adjektive und Adverbien wie zum Beispiel "sehr", "extrem", "unglaublich" oder "verhängnisvoll". Schreiben Sie also lieber "Die chinesische Wirtschaft ist im Jahr 2010 um 10% gewachsen. Dies war 2010 die höchste jährliche Wachstumsrate weltweit." als "Die chinesische Wirtschaft ist 2010 unglaublich gewachsen". Versuchen Sie also, wenn möglich, immer quantitative Aussagen zu treffen.
- Passen Sie sich in Ihrer Sprache dem Schreibstil der ökonomischen Forschungsarbeiten an, die Sie für die jeweilige Arbeit lesen. Auf diese Weise erlernen und üben Sie einen im Fach anerkannten Stil ein.
- Vermeiden Sie offensichtlich normative Aussagen, die Ihre persönliche Meinung darüber enthalten, ob ein Sachverhalt "gut" oder "schlecht" ist. Entscheidend für die Antwort auf Ihre Frage sind somit nicht Ihre persönlichen Meinungen, sondern allein die wissenschaftlichen Forschungsergebnisse. Schreiben Sie zum Beispiel "Der Mindestlohn hat eine einkommensumverteilende Wirkung zum Vorteil einkommensschwacher Arbeitnehmer" anstelle von "Der Mindestlohn verringert die Ungerechtigkeit zwischen Arm und Reich". Bei Bewertungen von Sachverhalten müssen Sie auch Ihrer Bewertungsmaßstäbe offenlegen, damit Ihrer Aussage nachvollziehbar ist.

- Achten Sie auf Rechtschreibung, Zeichensetzung und Grammatik. Zu viele Rechtschreib- und Grammatikfehler führen zu Notenabzug. Lassen Sie vor Abgabe z.B. einen Kommilitonen/eine Kommilitonin Ihren Text Korrektur lesen. Bei englischsprachigen Arbeiten sollten Sie diesen, wenn möglich, von einem Muttersprachler korrigieren lassen.

## <span id="page-10-0"></span>**5 Die Struktur der Arbeit**

Ihre Arbeit muss die folgenden Bausteine enthalten:

- i) Titelblatt
- ii) Inhaltsverzeichnis
- iii) Verzeichnisse der Abbildungen, Tabellen, Symbole und Abkürzungen
- iv) Textteil: Einleitung, Hauptteil, Schluss
- v) Anhang
- vi) Literaturverzeichnis
- vii) Eidesstattliche Erklärung

Der Anhang und Verzeichnisse von Abbildungen, Tabellen, Symbolen und Abkürzungen können entfallen, sofern Sie diese in Ihrer Arbeit nicht verwendet haben.

## <span id="page-10-1"></span>**5.1 Der Aufbau des Titelblattes**

Das Titelblatt muss folgende Angaben aufweisen:

- Oberes Blattdrittel: Das Thema in vollem Wortlaut
- Mittleres Blattdrittel: XXX wöchige Abschlussarbeit im Rahmen der Prüfung im Studiengang XXX an der Universität Göttingen
- Unteres Blattdrittel:
	- o vorgelegt am: (Abgabedatum)
	- o von: (Vor- und Zuname)
	- o aus: (Geburtsort)
	- o Matrikelnummer: XXX
	- o Themensteller: (Vor- und Zuname)

## <span id="page-11-0"></span>**5.2 Das Inhaltsverzeichnis**

Im Inhaltsverzeichnis werden die einzelnen Kapitel Ihrer Arbeit mit den entsprechenden Seitenangaben ausgewiesen. Als Beispiel dient das Inhaltsverzeichnis dieses Leitfadens. Dabei sind (soweit vorhanden) auch Tabellen-, Abbildungs-, Symbol- und Abkürzungsverzeichnisse aufzuführen. Vergessen Sie nicht, Anhänge und das Literaturverzeichnis anzugeben. Empfehlenswert ist die Erstellung des Inhaltsverzeichnisses durch Ihre Textverarbeitungssoftware. Alle der eigentlichen Arbeit vorangestellten Verzeichnisse sind mit römischen Ziffern (Minuskel) zu nummerieren. Beachten Sie dabei, dass das Titelblatt nicht nummeriert, aber trotzdem mitgezählt wird. Die Nummerierung der Seiten im Textteil, im Anhang und im Literaturverzeichnis erfolgt in arabischen Ziffern.

## <span id="page-11-1"></span>**5.3 Verzeichnisse von Abbildungen, Tabellen, Symbolen und Abkürzungen**

In der Arbeit vorkommende Grafiken, Tabellen und Abkürzungen sind in den jeweiligen Verzeichnissen aufzuführen, wobei eine eindeutige Zuordnung notwendig ist. Symbole und Abkürzungen können Sie in einem gemeinsamen Verzeichnis aufnehmen. Allgemein bekannte Abkürzungen wie "z.B." oder "vgl." oder "OECD" müssen Sie nicht angeben. Sollten in Ihrem Text jedoch Abkürzungen für Variablen, Organisationen oder dergleichen vorkommen, die einem Leser mit ökonomischen Vorkenntnissen vermutlich nicht bekannt sind, so müssen Sie diese ausweisen und kurz erläutern. Es genügt dann etwa "reales Bruttoinlandsprodukt des Landes i zum Zeitpunkt t  $(Y_{i,t})^{\alpha}$  oder "Umweltökonomische Gesamtrechnung (UGR)" zu schreiben.

## <span id="page-11-2"></span>**5.4 Der Textteil**

Die Anforderungen an den Seitenumfang können je nach Seminar- oder Abschlussarbeit variieren, wobei natürlich stets die Vorgaben der/des jeweiligen Dozentin/Dozenten maßgeblich sind. Je nach Art der Arbeit hat der Textteil -exklusive Grafiken, Tabellen oder andren Abbildungentypischerweise ungefähr einen Seitenumfang von:

- Seminararbeit: 15 Seiten
- Bachelorarbeit: 30 Seiten
- Masterarbeit: 60 Seiten

Wir empfehlen als Formatvorgaben:

- Seitenränder: 3cm links und 2cm rechts, je 2cm oben und unten
- Zeilenabstand: 1,5 Zeilen, im Literaturverzeichnis auch weniger
- Schrifttyp: übliche, klar leserliche Serifenschriften wie Times New Roman
- Schriftgröße: 12 Punkt bei Times
- Silbentrennung
- Ausrichtung: Blocksatz
- Nach einem Absatz im Text sollten Sie keine Zeile frei lassen. Die erste Zeile eines Absatzes sollte leicht eingerückt sein.

Letztlich liegt die Formatierung in Ihrer Hand. Wichtig ist, dass Ihr Layout über die Arbeit hinweg einsichtig und einheitlich ist. Formatierungen, die stark von den Empfehlungen abweichen, sind zu vermeiden. In Extremfällen schlechter Formatierung führt diese zu Notenabzügen.

## <span id="page-12-0"></span>**5.5 Der Anhang**

Den Anhang können Sie nutzen, um zusätzlich erklärendes Material wie etwa umfangreichere Rechenwege, längere Tabellen oder Programmcodes (z.B. Ausdrücke aus Stata, Excel, Eviews) aufzuführen, die zu umfassend für den Textteil wären. Achten Sie jedoch darauf, nur solche Anhänge zu formulieren, die eine sinnvolle Ergänzung Ihrer Arbeit sind. Verweisen Sie an der entsprechenden Textstelle auf die zusätzlichen Informationen im Anhang.

## <span id="page-12-1"></span>**5.6 Das Literaturverzeichnis**

Hier stehen alle von Ihnen verwendeten Quellen mit vollständigem Quellennachweiss in alphabetischer Reihenfolge nach dem ersten Autor sortiert. Stellen Sie sicher, dass jede Quelle erscheint, die Sie in Ihrem Text zitieren. Es dürfen keine weiteren, ungenutzten Quellen aufgeführt werden.

## <span id="page-12-2"></span>**5.7 Die eidesstattliche Erklärung**

Auf der letzten Seite der Arbeit steht folgender von Ihnen mit Ort und Datum versehener und handschriftlich unterschriebener Text:

"Ich versichere, dass ich die Arbeit selbständig und ohne Benutzung anderer als der angegebenen Hilfsmittel angefertigt habe. Alle Stellen, die wörtlich oder sinngemäß aus Veröffentlichungen oder anderen Quellen entnommen sind, sind als solche kenntlich gemacht. Die schriftliche und elektronische Form der Arbeit stimmen überein. Ich stimme der Überprüfung der Arbeit durch eine Plagiatssoftware zu."

*Sie sollten diese Erklärung ernst nehmen.* Ein Plagiat, d.h. eine nicht gekennzeichnete Übernahme fremder Textbausteine und Gedanken, gilt als Täuschungsversuch, wird mit "nicht bestanden"

<sup>5</sup> Siehe dazu auch das Kapitel 6 Zitation.

geahndet und kann in schweren Fällen (etwa bei Abschlussarbeiten) die Exmatrikulation oder rückwirkende Aberkennung Ihres Abschlusses nach sich ziehen.

## <span id="page-13-0"></span>**6 Zitation**

Ein wesentliches Merkmal wissenschaftlicher Arbeiten ist, dass eigene von fremden Gedanken eindeutig zu unterscheiden sind. Jede Übernahme fremder Überlegungen ist daher durch Zitate zu kennzeichnen. Wörtliche Zitate sollten lediglich im Falle besonders wichtiger und treffend formulierter Textteile (etwa Definitionen) gewählt werden und sind durch Anführungszeichen kenntlich zu machen. Im Allgemeinen sind wörtliche Zitate sparsam einzusetzen und es ist eine sinngemäße Wiedergabe mit eigenen Worten zu bevorzugen. Natürlich müssen auch entsprechende Verweise gesetzt werden, wenn Sie Abbildungen, Diagramme, Tabellen oder ähnliches aus fremden Quellen übernehmen.

Üblich ist in der Volkswirtschaftslehre die amerikanische Art im Text zu zitieren und nicht mit Fußnoten. Hier gibt es viele Varianten, z.B. das "Chicago Manual of Style" oder das "Harvard System". Eine mögliche Variante: Schreiben Sie den Nachnamen des Autors, das Erscheinungsjahr und die entsprechenden Seitenzahlen in Klammern hinter den zitierten Satz oder Absatz (Romer 1986, 1007). Ab drei Autoren können Sie die Abkürzung "et al." (für lat.: "et alii"/ "et aliae": und andere) nutzen (Acemoglu et al. 2005, 6-8). Bei Sammelzitationen können Sie die einzelnen Kurztitel mit Semikolon trennen (Acemoglu et al. 2005, 6-8; Romer 1986, 1007). Zitieren Sie stets die genaue Seite, auf welcher sich der entsprechende Gedanke befindet.

Für Erläuterungen zum Text können Sie − in Maßen − Fußnoten einsetzen. Sie finden Verwendung bei kurzen Ergänzungen, die im Haupttext den Lesefluss stören würden, wie etwa Definitionen. Diese werden immer wie vollständige Sätze gewertet und enden daher mit einem Punkt. Zudem sind die Fußnoten für die gesamte Arbeit fortlaufend zu nummerieren.

Wichtig ist, dass Ihre Zitierweise *einheitlich und eindeutig* ist. Es bleibt Ihnen selbst überlassen, welchen Zitierstil Sie verwenden, solange diese Kriterien erfüllt sind. Im Literaturverzeichnis können Sie dann beispielsweise wie folgt zitieren:

#### *Monographie*

Name, Vorname, Vorname Name & Vorname Name, Jahr: Titel. Untertitel, Auflage6, Verlag, Erscheinungsort.

## Beispiel:

<sup>6</sup> Bei der ersten Auflage fällt die Angabe weg. Dies gilt im Folgenden natürlich auch für andere Angaben, wenn sie nicht vorhanden sind.

Bizer, Kilian & Werner Sesselmeier, 2004: Reformprojekt D. Wie wir die Zukunft gestalten können, Primus-Verlag und Wissenschaftliche Buchgesellschaft, Darmstadt.

## *Sammelband*

Name, Vorname, Vorname Name & Vorname Name (Hg.), Jahr: Titel. Untertitel (Schriftenreihe mit Nr.), Verlag, Erscheinungsort.

## Beispiel:

Bizer, Kilian, Klaus Einig, Wolfgang Köck & Stefan Siedentop (Hg.), 2011: Raumordnungsinstrumente zur Flächenverbrauchsreduktion: Handelbare Flächenausweisungsrechte in der räumlichen Planung (Schriftenreihe Recht, Ökonomie und Umwelt 19), Nomos, Baden-Baden.

## *Beitrag im Sammelband*

Name, Vorname, Vorname Name & Vorname Name, Jahr: Titel. Untertitel, in: Vorname Name (Hg.), Titel. Untertitel (Schriftenreihe mit Nr.), Verlag, Erscheinungsort, Seiten von bis.

## Beispiel:

Bizer, Kilian, 2011: Ansatzpunkte zur Verbesserung der wissenschaftlichen Politikberatung, in: Margret Kraul & Peter-Tobias Stoll (Hg.), Wissenschaftliche Politikberatung, Wallstein Verlag, Göttingen, 115-132.

## *Aufsatz in einer Fachzeitschrift (Paper)*

Name, Vorname, Vorname Name & Vorname Name, Jahr: Titel. Untertitel, Zeitschrift Jahrgang (Ausgabe), Seitenzahlen von bis.

#### Beispiel:

Thomä, Jörg & Kilian Bizer, 2013: To protect or not to protect? Modes of appropriability in the small enterprise sector, Research Policy 42(1), 35-49.

#### *Zeitungsartikel*<sup>7</sup>

Name, Vorname, Vorname Name & Vorname, Name: Titel. Untertitel, Zeitungstitel Ausgabennummer, Vollständiges Datum, Seitenzahlen von bis.

#### Beispiel:

Schlesiger, Christian: Die Kaputtsparpolitik ist gescheitert, Wirtschaftswoche, 18.06.2015, 30-31.

#### *Artikel in einem Nachschlagewerk*<sup>8</sup>

Name, Vorname, Vorname Name & Vorname Name, Jahr: "Titel. Untertitel", Nachschlagewerkstitel, Auflage, Verlag, Verlagsort, Seitenzahlen von bis.

#### Beispiel:

Zarnowitz, Victor, 1982: "Accuracy of economic forecasts", Encyclopedia of Economics, McGraw-Hill Book Company, Hamburg/New York/London, 3-10.

## *Internet-Text*

<sup>7</sup> Beachten Sie, dass Artikel in Publikumszeitschriften oder Zeitungen i.d.R. keine wissenschaftlichen Quellen sind. Sie können diese gern benutzen, um Bezug zu aktuellen Diskussionen herzustellen. Für Ihre weitere Argumentation sollten Sie sich jedoch auf Quellen stützen, die dem wissenschaftlichen Anspruch genügen.

<sup>8</sup> Solche Quellen eignen sich vor allem als Aufhänger für eine Fragestellung. Derartige Artikel erfüllen zwar i.d.R. wissenschaftliche Standards, genügen aber nicht als einziger Verweis.

Name, Vorname, Vorname Name & Vorname Name oder Herausgeber: Titel. Untertitel, in: Webadresse (abgerufen am TT.MM.JJJJ).9

Beispiel:

Bundesagentur für Arbeit, Umfassende Arbeitsmarktstatistik. Arbeitslosigkeit und Unterbeschäftigung Mai 2015, in: http://statistik.arbeitsagentur.de/nn 4236/Statischer-[Content/Umfassende-Arbeitsmarktstatistik-Arbeitslosigkeit-Unterbeschaeftigung-Detail.html](http://statistik.arbeitsagentur.de/nn_4236/Statischer-Content/Umfassende-Arbeitsmarktstatistik-Arbeitslosigkeit-Unterbeschaeftigung-Detail.html) (abgerufen am 18.06.2015)

# <span id="page-15-0"></span>**7 Abgabe und Notenvergabe**

Nach Fertigstellung geben Sie Ihre Arbeit (je nach Wunsch des Betreuers/der Betreuerin bzw. nach Vorgaben der Prüfungsordnung) in einfacher oder mehrfacher Ausführung im Sekretariat des Lehrstuhls bzw. im Prüfungsamt ab. Zusätzlich schicken Sie noch eine pdf-Version per Mail an Ihren Betreuer zur Durchführung eines Scans auf Plagiate.

Zur Bewertung der Arbeit möchten wir noch einmal folgende Punkte deutlich machen:

Die Note wird erfahrungsgemäß besser…

- je präziser Ihre Fragestellung herausgearbeitet ist,
- je besser Ihre Fragestellung und Herangehensweise motiviert ist,
- je systematischer Ihre Argumentation ist und
- je gewissenhafter Ihre Einhaltung der Formalia ist.